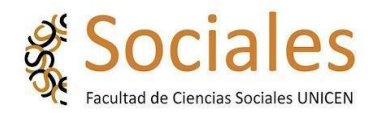

## **Instructivo para completar correctamente Licencia RIDAA**

Conforme a la Ley 25.467, los organismos e instituciones públicas que componen el Sistema Nacional de Ciencia, Tecnología e Innovación (SNCTI) y que reciben financiamiento del Estado nacional, deberán desarrollar repositorios digitales institucionales de acceso abierto, propios o compartidos, en los que se depositará la producción científico-tecnológica resultante del trabajo, formación y/o proyectos, financiados total o parcialmente con fondos públicos, de sus investigadores, tecnólogos, docentes, becarios de posdoctorado y estudiantes de maestría y doctorado. Esta producción científico-tecnológica abarcará al conjunto de documentos (artículos de revistas, trabajos técnico-científicos, tesis académicas, entre otros), que sean resultado de la realización de actividades de investigación.

> En tal sentido, y a través de la Ley 26899, se sustancia la creación de Repositorios Digitales Institucionales de Acceso Abierto, Propios o Compartidos.

La Licencia RIDAA es el instrumento por medio del cual los "**Autores**" darán autorización a la Institución (Universidad) de publicar sus trabajos/ producción científica en el Repositorio Institucional UNCPBA.

- 1) Leer el archivo "**Licencias Creative Commons**"
	- 2) Imprimir el archivo "**Licencia RIDAA**"
- Instructivo para completar correctamente la misma.

Dentro de la Licencia se pueden evidenciar claramente varios sectores a completar. Hemos marcado en rojo las cuestiones a tener en cuenta, de tomas maneras se recomienda leer atentamente la misma.

1) Datos personales y título de obra

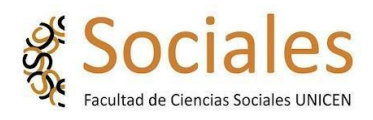

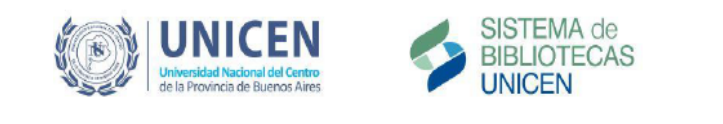

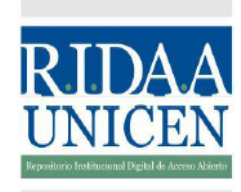

## LICENCIA DE DISTRIBUCIÓN NO EXCLUSIVA UNICEN

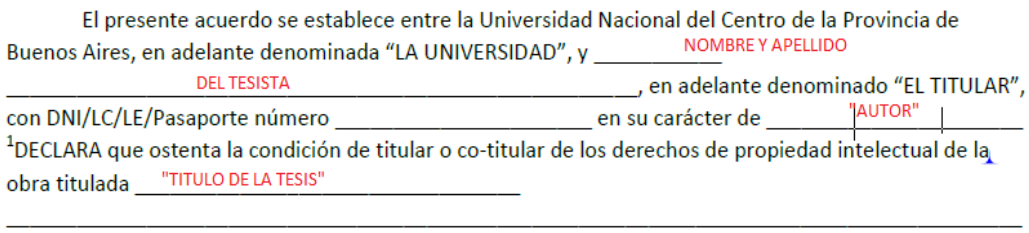

, en adelante denominada "LA OBRA".

2) Se recomienda leer atentamente el archivo denominado "Licencia Creative Commons" antes de completar esta sección.

En esta sección será seleccionado aquello que permitiremos se haga con nuestra obra.

## Deberá marcarse con una tilde la opción deseada, **SOLO UNA OPCIÓN**.

seleccionada a continuación:

## (marque con una X la opción deseada)

- $\bullet$   $\Box$  CC BY: Se permite cualquier explotación de la obra, incluyendo la explotación con fines comerciales y la creación de obras derivadas, la distribución de las cuales también está permitida sin ninguna restricción.
- $\Box$  CC BY-SA: Se permite el uso comercial de la obra y de las posibles obras derivadas, la distribución de las cuales se debe hacer con una licencia igual a la que regula la obra original.
- $\bullet$   $\Box$  CC BY-ND: Se permite el uso comercial de la obra pero no la generación de obras derivadas.
- $\Box$  CC BY-NC: Se permite la generación de obras derivadas siempre que no se haga con fines comerciales. Tampoco se puede utilizar la obra original con fines comerciales.
- $\Box$  CC BY-NC-SA: No se permite un uso comercial de la obra original ni de las posibles obras derivadas, la distribución de las cuales se debe hacer con una licencia igual a la que regula la obra original.
- $\Box$  CC BY-NC-ND: No se permite un uso comercial de la obra original ni la generación de obras derivadas.
	- 3) Al final de esta página se deberá firmar la misma y aclarar dicha firma, completar lugar y fecha (fecha del día de la firma).
	- 4) En la última sección se debe optar por retraso temporal de la publicación de la obra (si/no).
	- El titular debe firmar nuevamente esta sección.

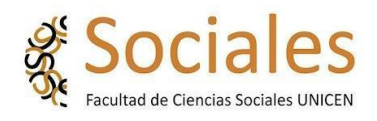

Retraso temporal □SI □NO

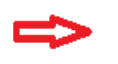

EN CASO DE OPTAR POR NO. NO DEBE COMPLETARSE LO QUE SIGUE.

El TITULAR solicita que el texto completo de LA OBRA tenga un retraso temporal de publicación de ve E 3 A 24 MESES" meses<sup>2</sup>. Autorizando a publicar inicialmente la Cita Bibliográfica y<sup>3</sup>:

> **COMPLETAR SOLO EN CASO DE HABER**

OPTADO POR

**AFIRMATIVO EN** RETRASO TEMPORAL

(marque con una X las opciones deseadas)

- $\bullet$   $\Box$  Índice o tabla de contenido
- $\bullet$   $\Box$  Capítulos determinados
- $\bullet$   $\Box$  Ninguna de las dos opciones anteriores.

En la ciudad de Tandil, a \_\_\_\_\_ días del mes de \_\_\_\_\_\_\_\_\_\_\_\_\_ de \_\_\_\_\_\_\_\_-

Firma del Titular

NO OLVIDES!! COMPLETAR Y ENTREGAR COPIA DIGITAL DE ESTA LICENCIA Y ENVIAR EL TRABAJO FINAL EN PDF A: RIDAA@SOC.UNICEN.EDU.AR